## как удалить банковскую карту из google play на планшете

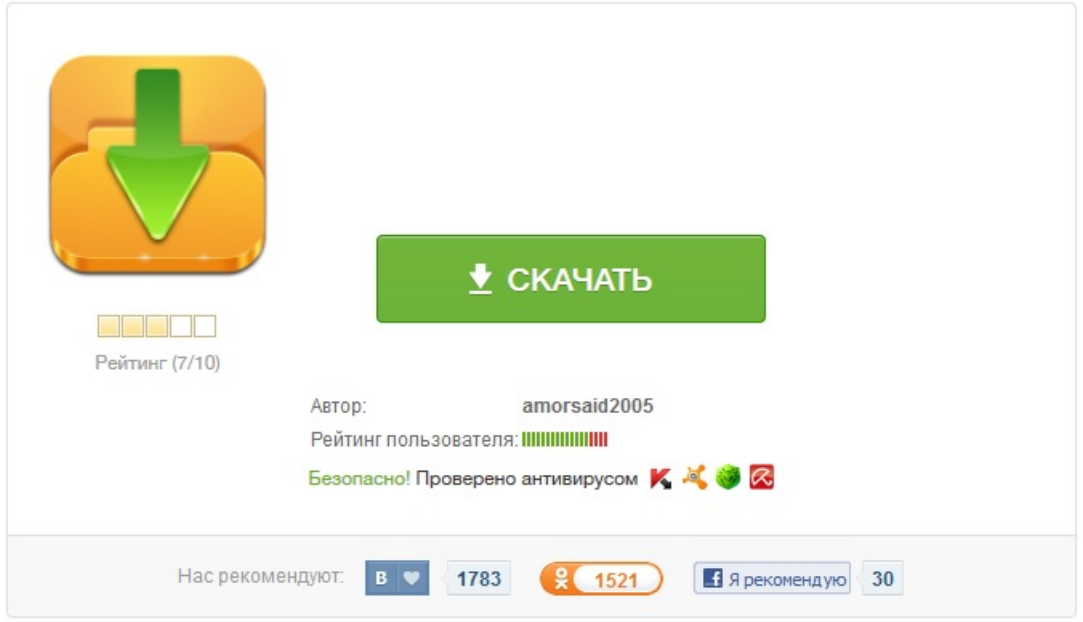